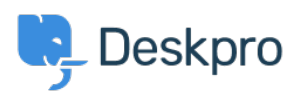

"UsingDeskpro > I'm having trouble with an error: ["](https://support.deskpro.com/fa/kb/articles/i-m-having-trouble-with-an-error-550-unable-to-relay)550 Unable to relay < مركز آموزش

## "I'm having trouble with an error: "550 Unable to relay

Ben Henley - 2023-09-08 - Comment (1[\)](#page--1-0) - Using Deskpro

## **Question:**

I am having an issue with outgoing emails from Deskpro via an SMTP server. The error I'm :seeing includes

Unable to relay 5.7.1 550

## **Answer:**

You need to configure your email server to work as a relay. Consult the documentation for .your email server

.For Microsoft Exchange, this article explains how to configure relaying

Related Content

I'm having trouble with outgoing email  $\bullet$